text VBPL to 22828 to join our mailing list

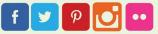

## MICROSOFT EXCEL INTERMEDIATE

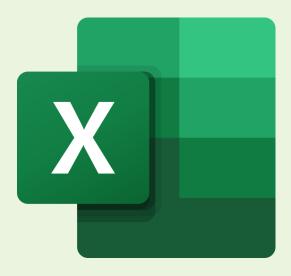

Learn more about working with data in Microsoft Excel by using formatting, creating tables, creating charts and how to sort/filter. Adults. Online registration is required and begins on October 7<sup>th</sup>. Register online at www.vbgov.com/library-events.

## Monday, 10/21, 3:00 p.m. - 5:00 p.m. Princess Anne Area Library, 385-0150

Customers may request a reasonable accommodation for programs. Requests must be made directly to the branch manager at the time of program registration, but no later than 48 hours before a scheduled event.

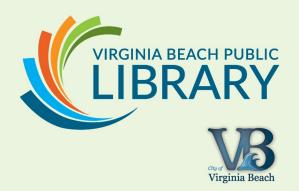